#### Interactive Fractal Viewer

Nathan Hwang Richard Nwaobasi Luis Peña Stephen Pratt

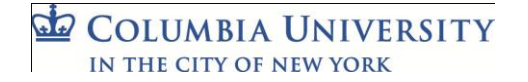

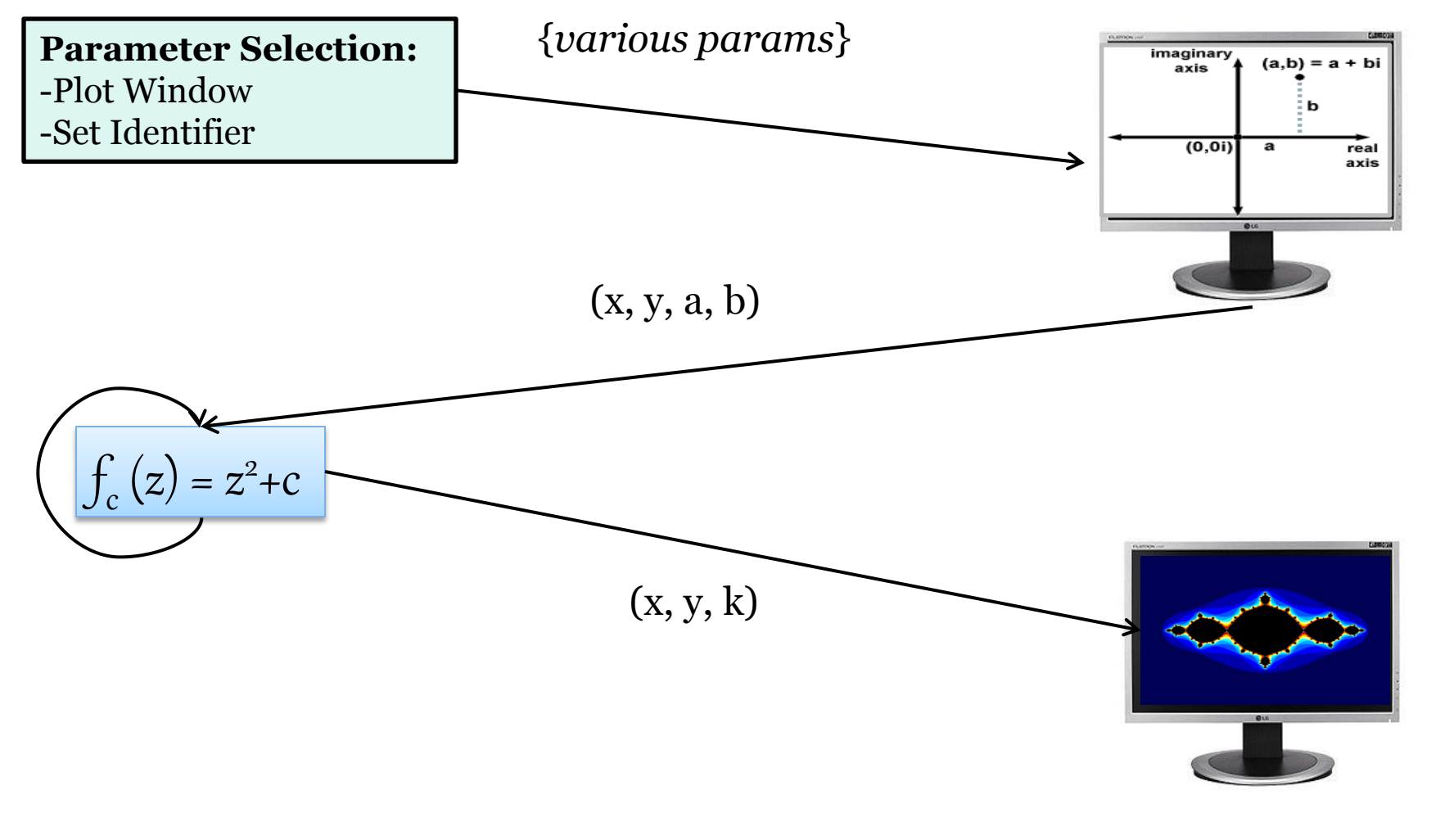

 $\mathbf{G}$ **COLUMBIA UNIVERSITY** IN THE CITY OF NEW YORK

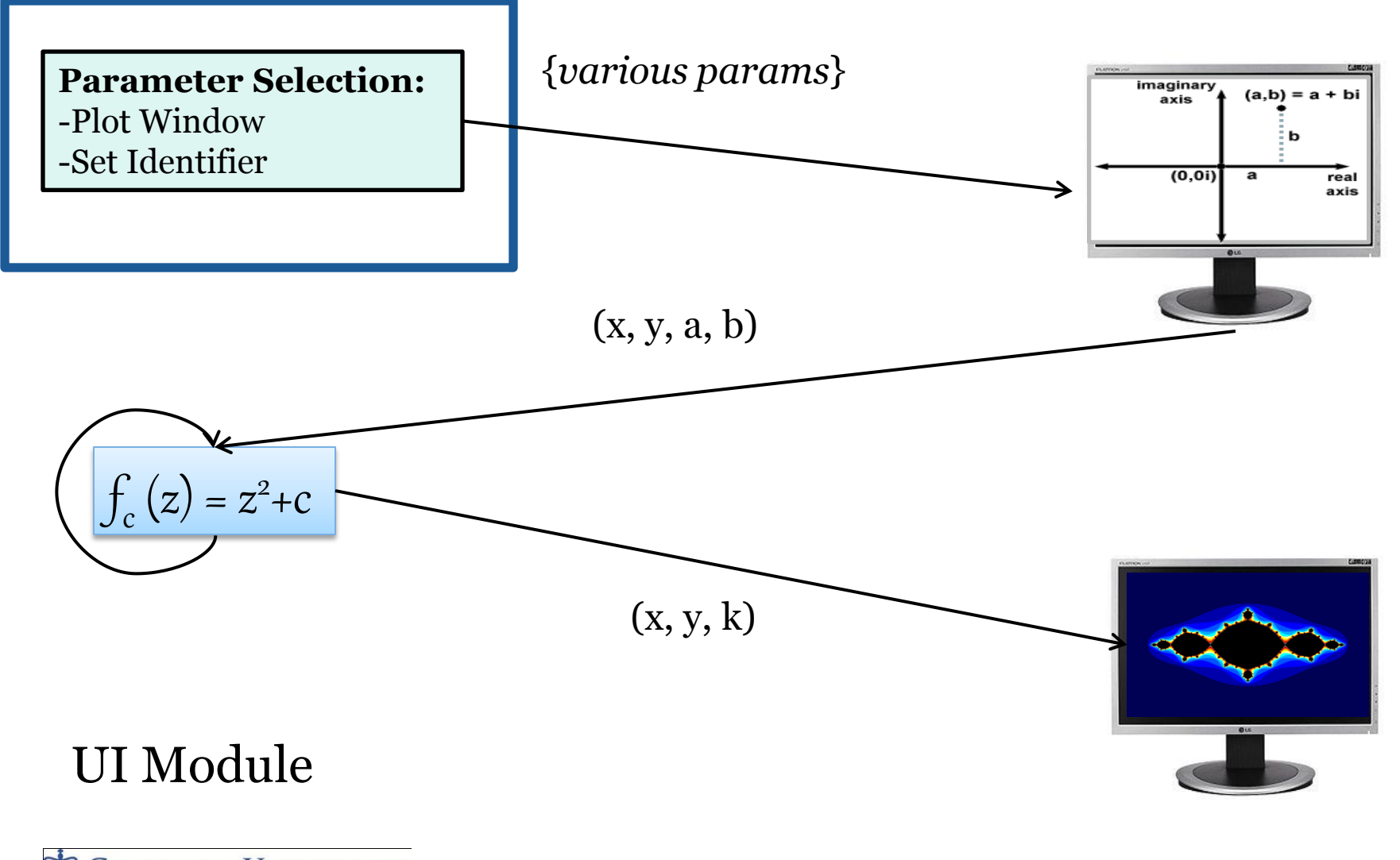

 $\mathbf{d}$ **COLUMBIA UNIVERSITY** IN THE CITY OF NEW YORK

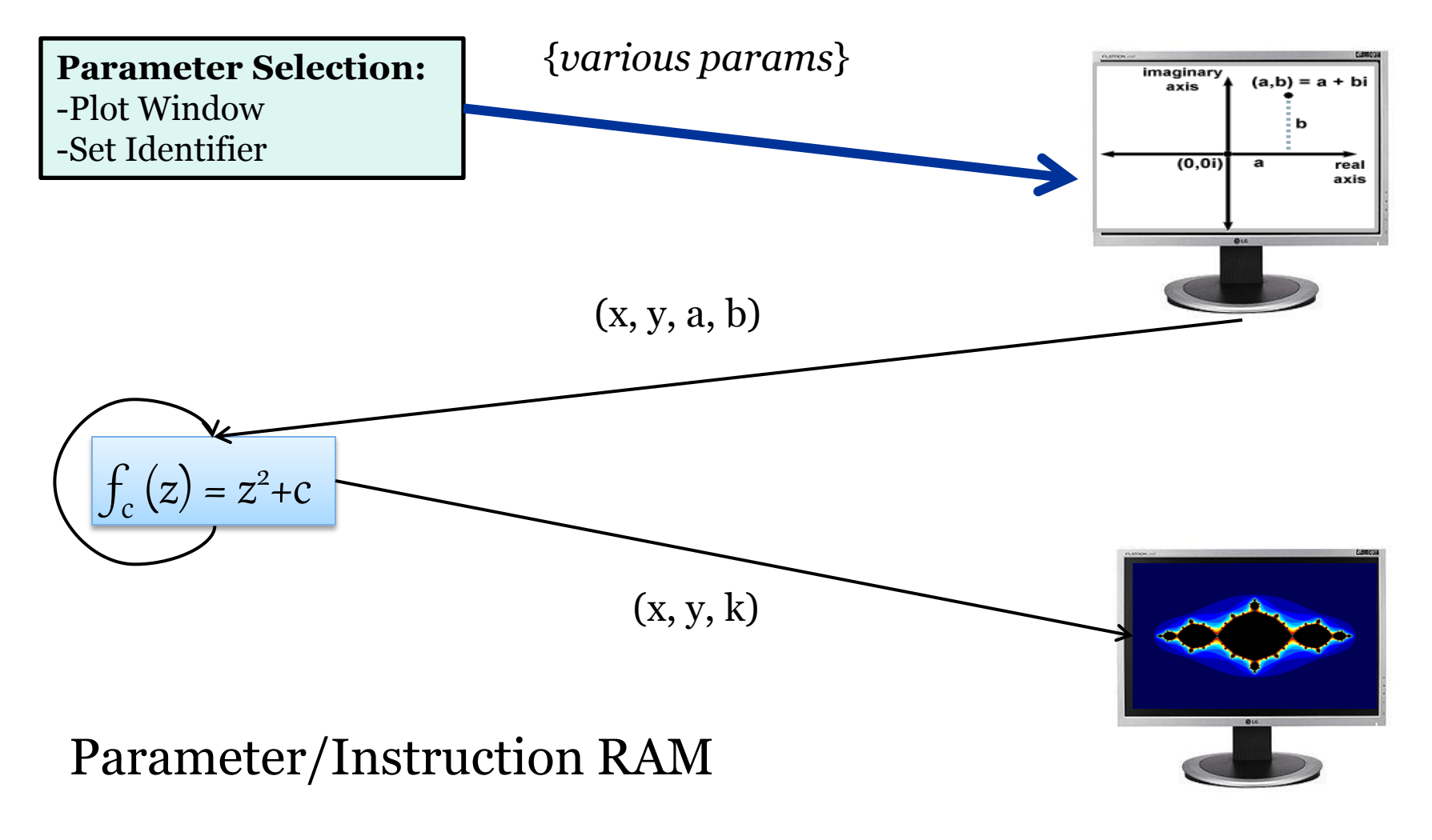

 $\mathbf{G}$ **COLUMBIA UNIVERSITY** IN THE CITY OF NEW YORK

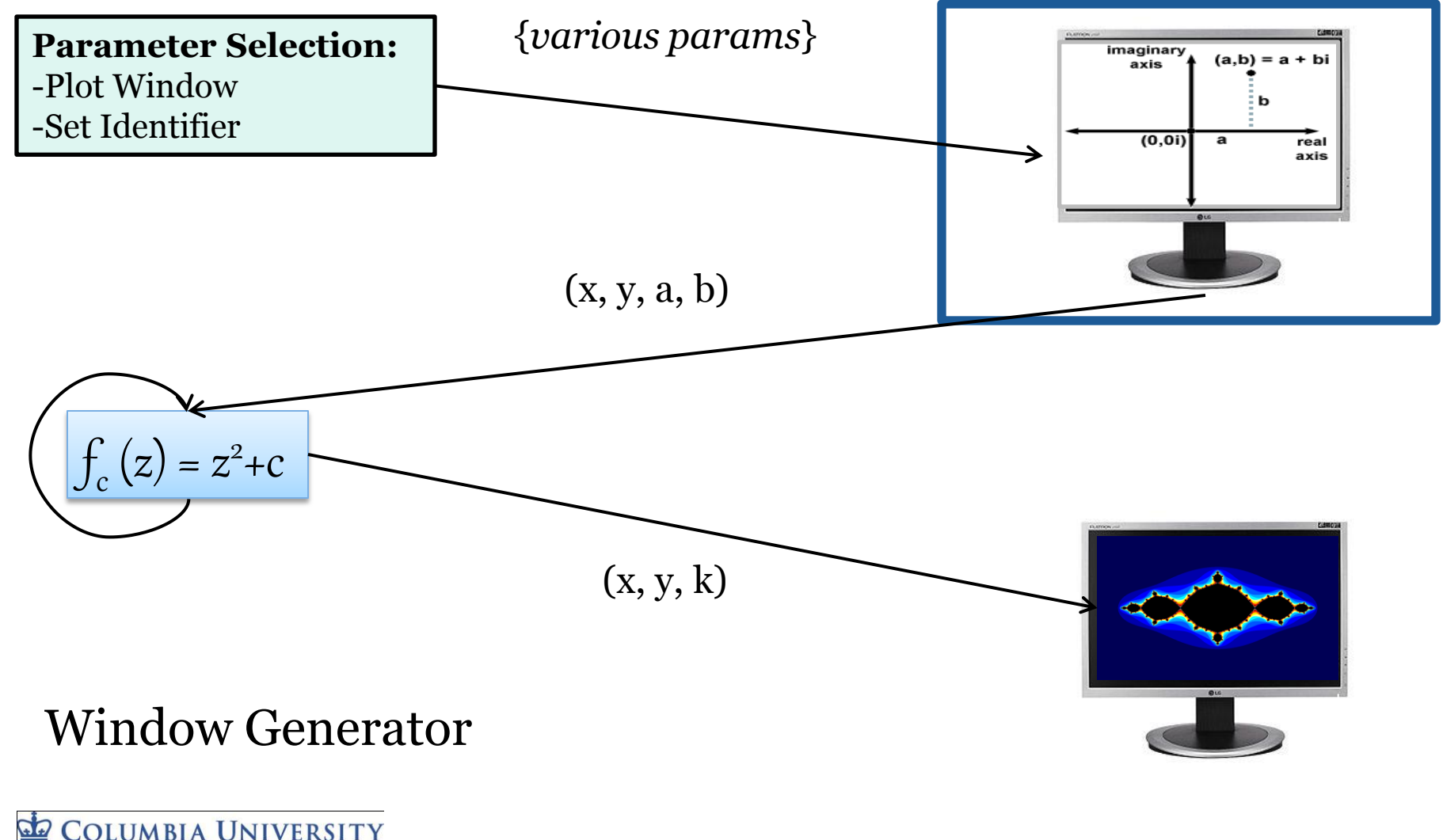

IN THE CITY OF NEW YORK

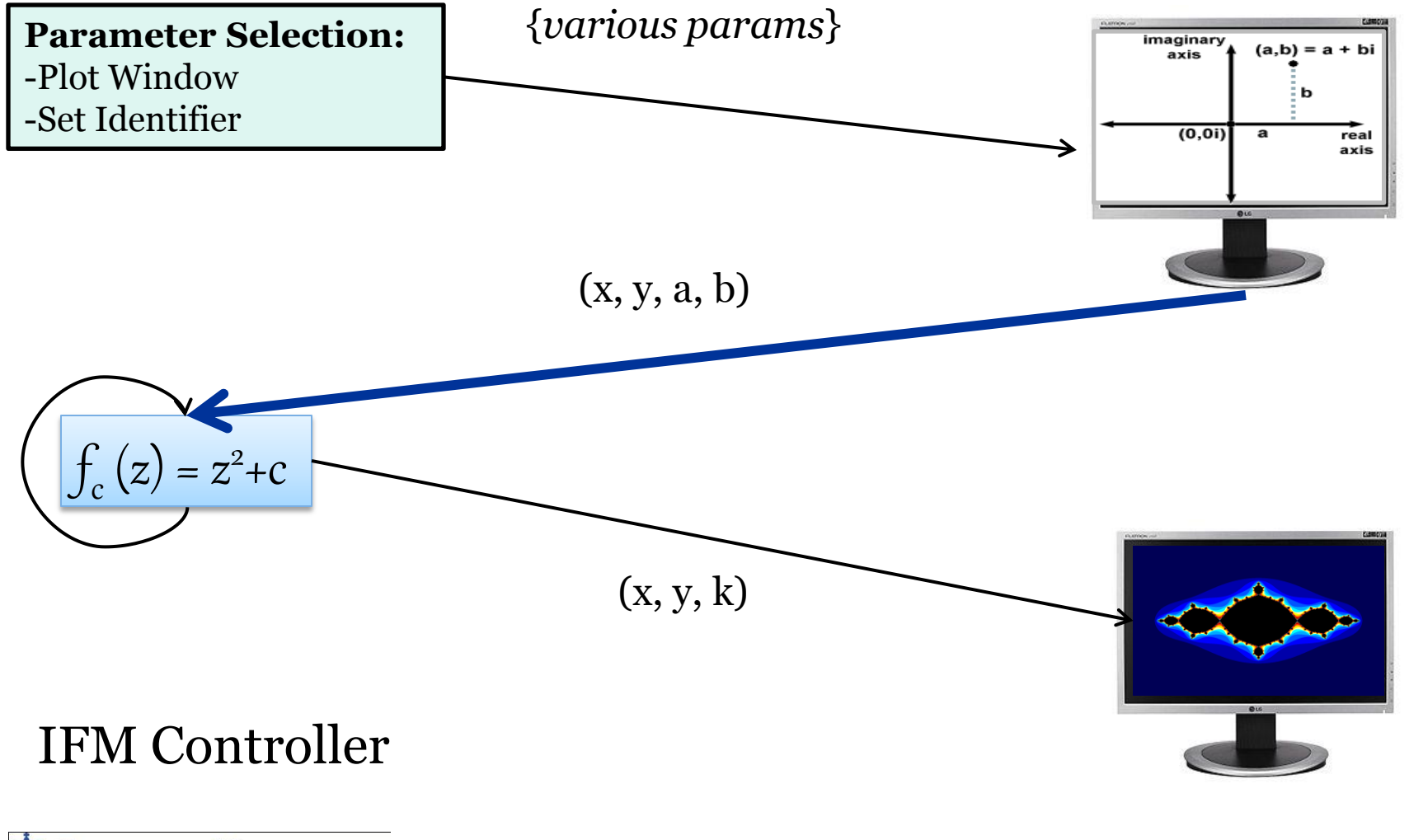

 $\mathbf{G}$ **COLUMBIA UNIVERSITY** IN THE CITY OF NEW YORK

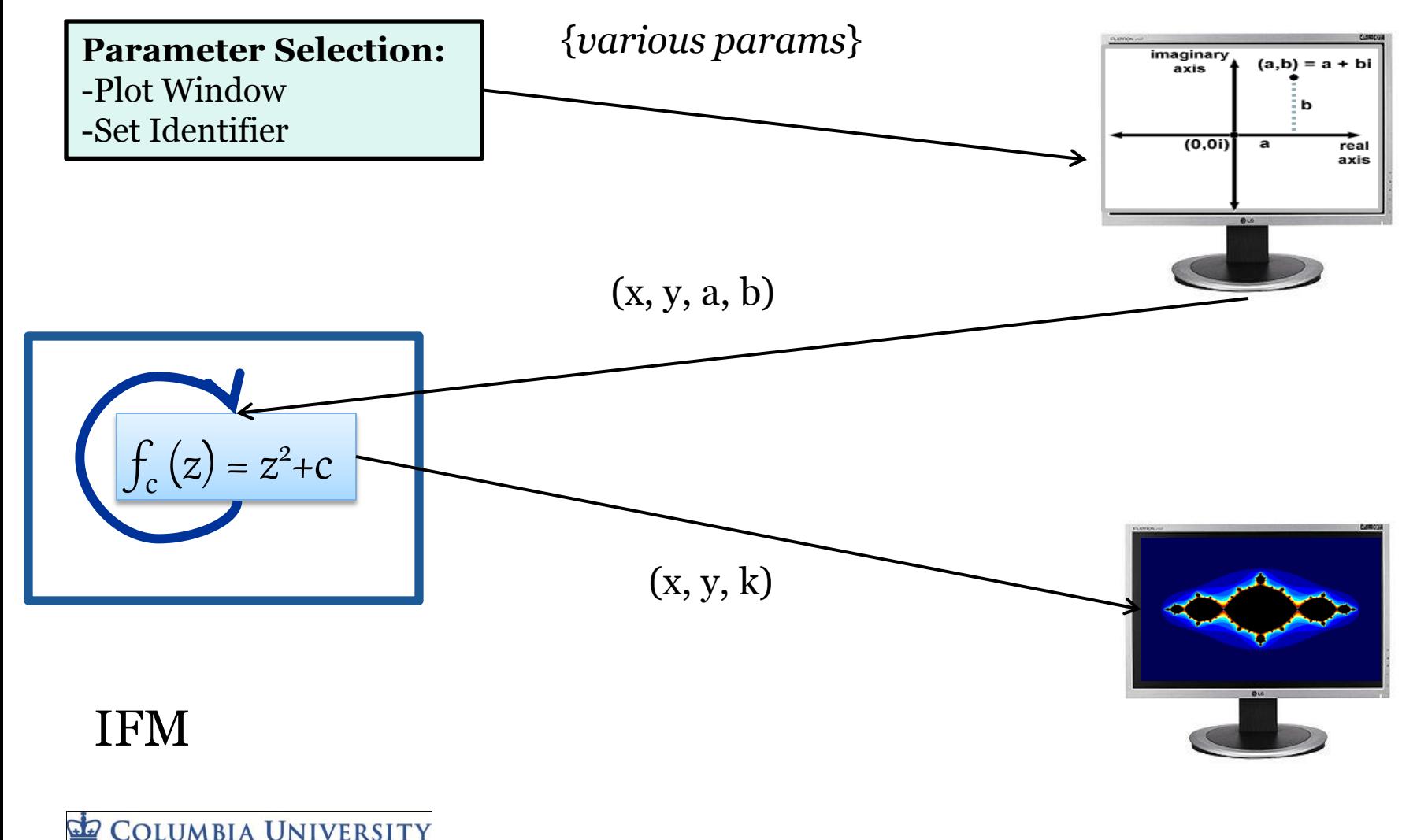

IN THE CITY OF NEW YORK

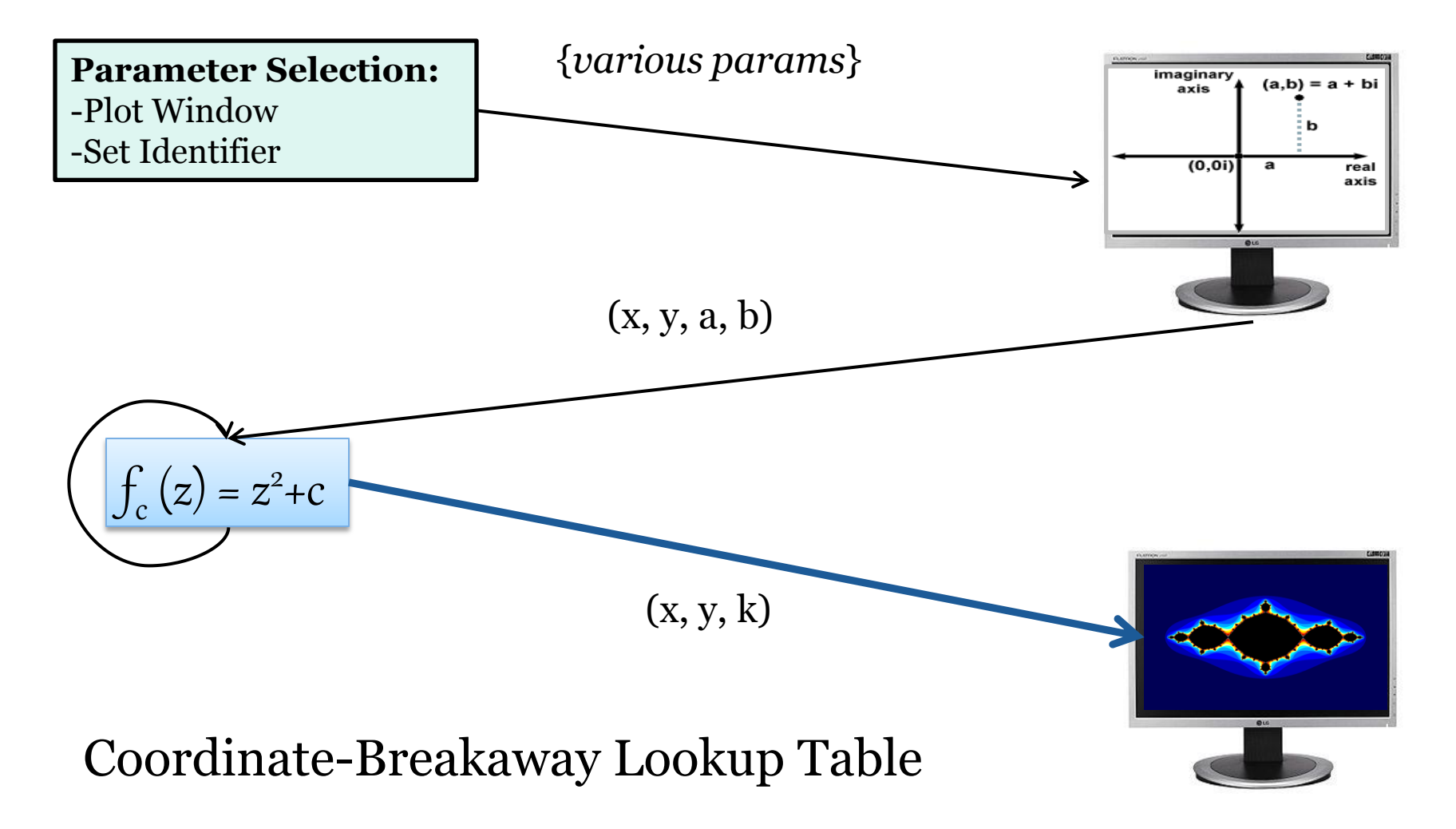

**COLUMBIA UNIVERSITY**  $G$ IN THE CITY OF NEW YORK

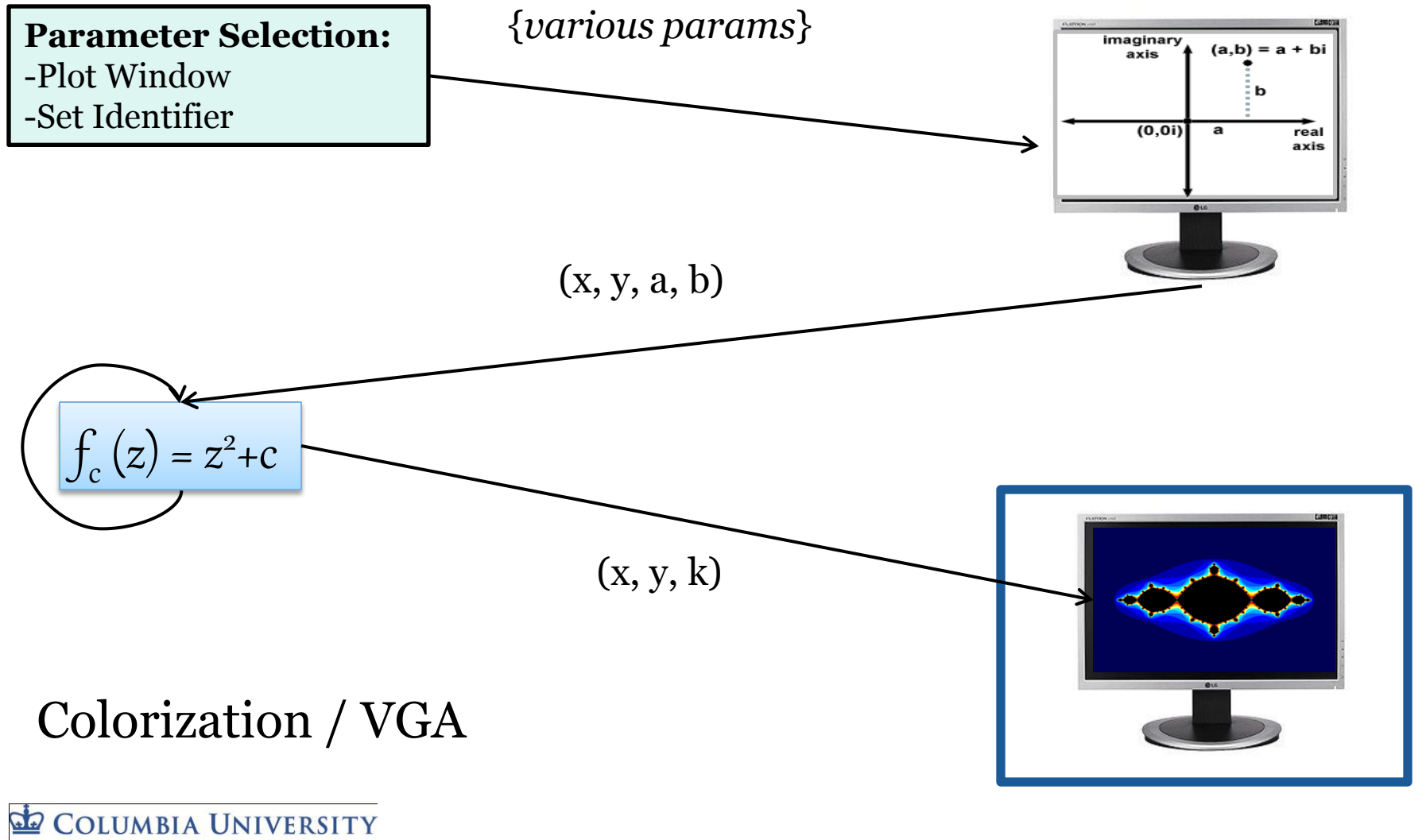

IN THE CITY OF NEW YORK

# Generation Pr

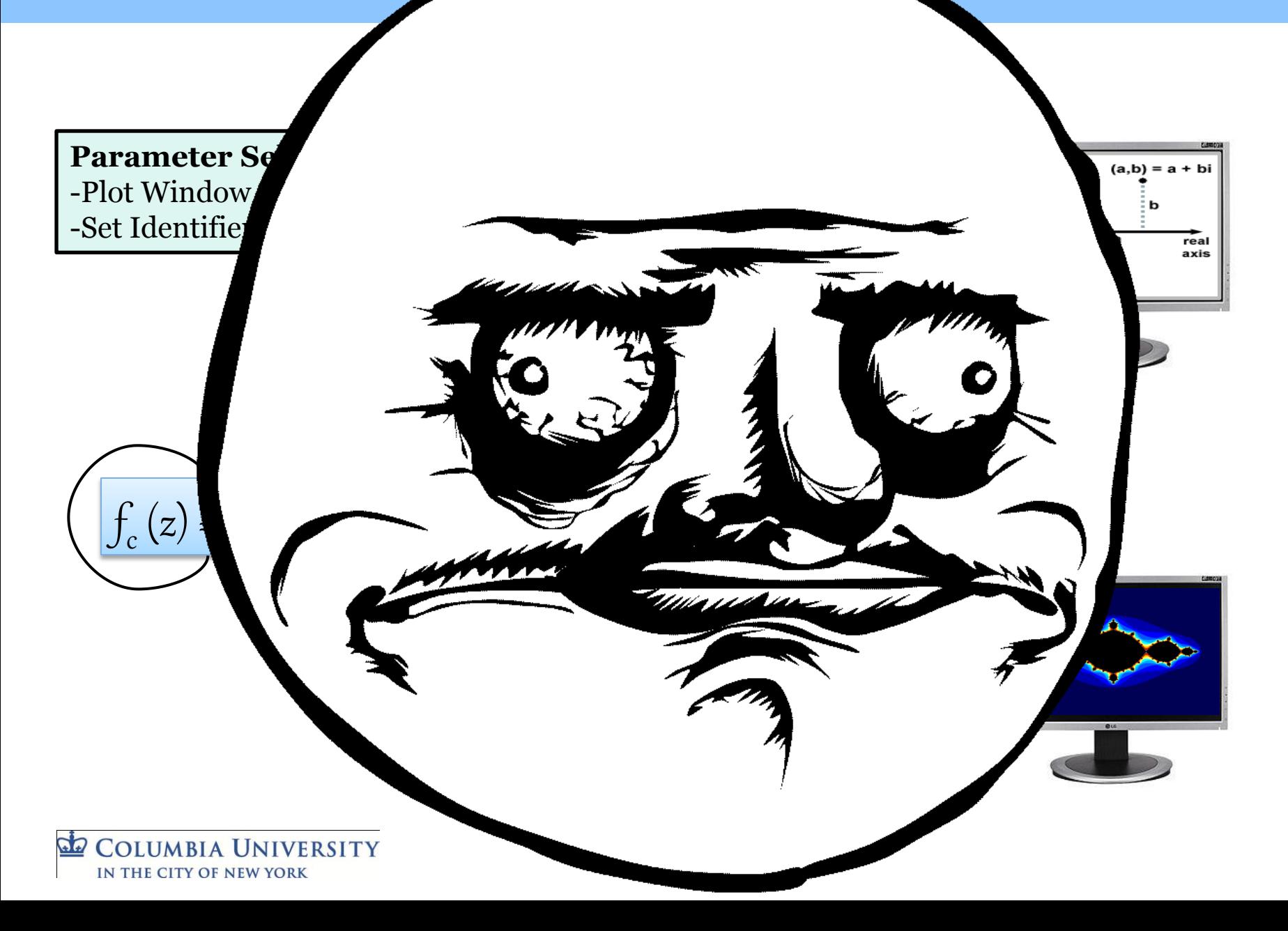